# **Learn How To Draw Portraits Of People In Charcoal For The Beginner**

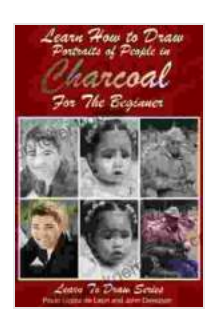

**[Learn How to Draw Portraits of People in Charcoal for](https://storyteller.bookgemstone.com/reads.html?pdf-file=eyJjdCI6Im5Obmk4ZXdsd3lzc2NjelwvVnlrYjZpRnNOMjhaOEo2TDRSQ0xJRkErVUNhd3IwZXR6QThXaFcxWlBmaUNVeUI5bis5NElcL3R5YldSNE5GbStBWkhQVzNnNENkc1hUTlNLaG4rbE1aY1JvVnVmVlwvZWkrMjhNUUQ3RWYyajJSeldLc0docngyaXBnM1NJM25OaVFQQkJWSzhFcjNmNldmUE9cL0krNUlZWHNQSDM3azJza1hnc0QyeUoxMDhFSXMyK2Y2MXR4Y0FYUE43dG9CTVgwV1VNeks3dDhvc1hVWWVWN2NocDNtSzc1bDBNPSIsIml2IjoiMzFlNGE5ZWEwZjYxNjNmNzcwOTExMTcwY2Q2OTNmMWYiLCJzIjoiZGIyODIzY2ZlNWYzNTIyMiJ9) the Beginner (Learn to Draw Book 27)** by John Davidson

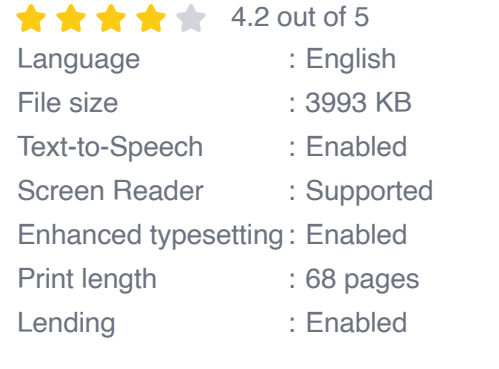

**[FREE](https://storyteller.bookgemstone.com/reads.html?pdf-file=eyJjdCI6IlVaYUFrT1hrVDN0Z0dXcEVKZitDbFdFeXBtdHJOYnNiZUFyM1VuVVA1M3pLZTBlK3Noa012emJSZ2dkdlwvdm9XQkhzUFFQaHpKQnc0Wjg4d0xPenVaVzYyNHBCb2QrRGw4QjRDNFQ5WjRGa0NMMXZwR29ONHZnbHVRWGR6V3BqQ1ZhVWRzeU9HdjNrWkhDYllmRmIzenlFbVdLOE1zTW9VTHZkZFVaZVNabDV1RmptN0h6TDUydVNUWHZxZVpxamgxYk1wN0NYTkJ4VGIzVzRXd3BBdDJTM2liaVRsOWY4d0V0Y0JUMGJwSEhNPSIsIml2IjoiZWYzOTk0MDY0ODNjZDUwYzRmYWYwOTU0ODUyZDFjNzYiLCJzIjoiY2I3ZWI3NTNkZjhhOWIwZCJ9)DOWNLOAD E-BOOK** 

Drawing portraits in charcoal is a great way to capture the likeness of a person. It's a challenging but rewarding art form that can be learned with practice. In this article, we'll provide you with a step-by-step guide on how to draw portraits in charcoal for beginners.

## **Materials**

- Charcoal pencils (various grades)  $\blacksquare$
- Drawing paper  $\blacksquare$
- Blending stumps or tortillons  $\blacksquare$
- Eraser  $\blacksquare$
- Reference photo Ĥ.

# **Step-by-Step Guide**

#### **1. Sketch the Basic Shape**

Start by sketching the basic shape of the head. Use light, gentle strokes to outline the overall shape, including the general proportions of the face.

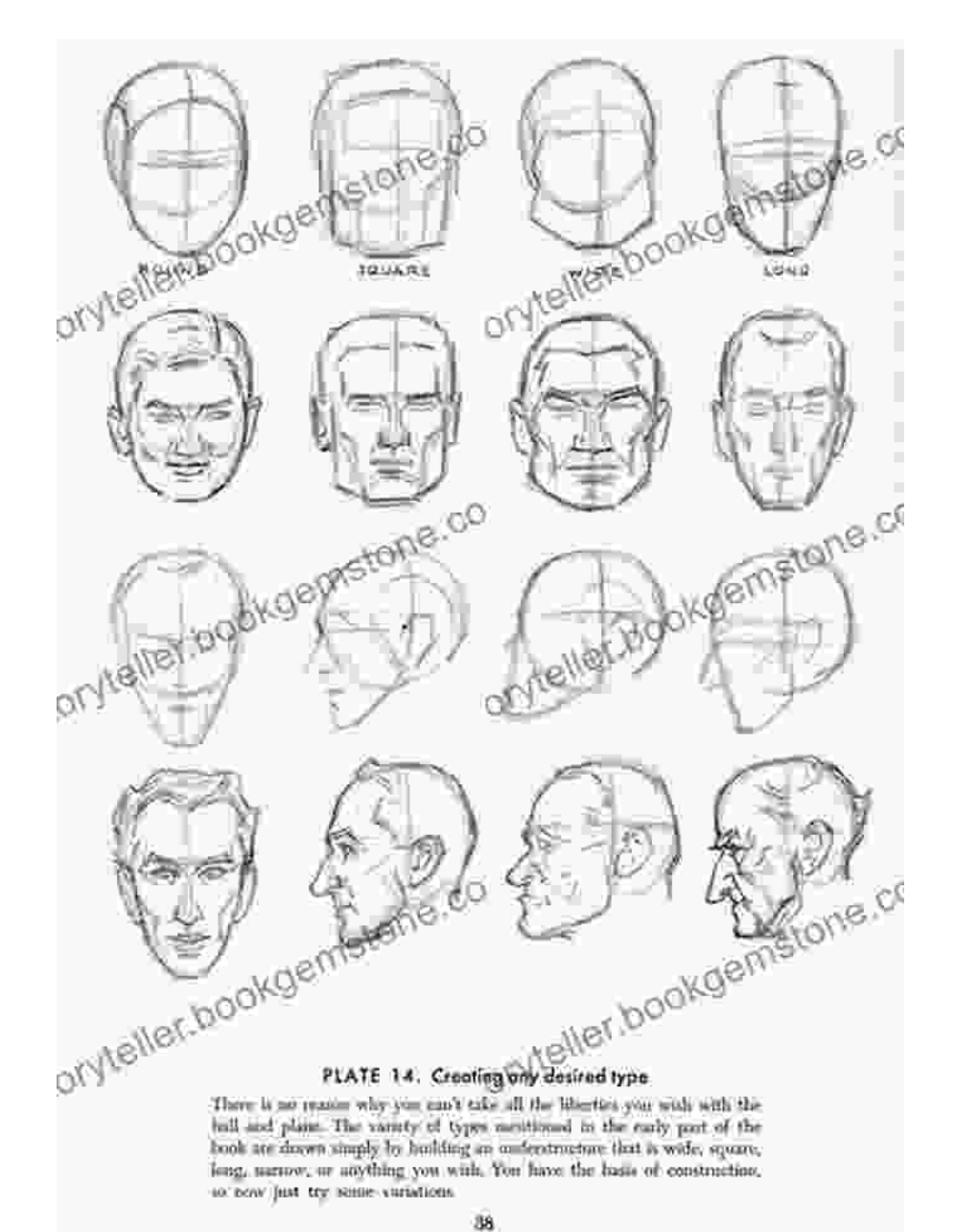

## **2. Add the Features**

Next, start adding the features to the face. Begin with the eyes, nose, and mouth. Use short, light strokes to outline the basic shapes.

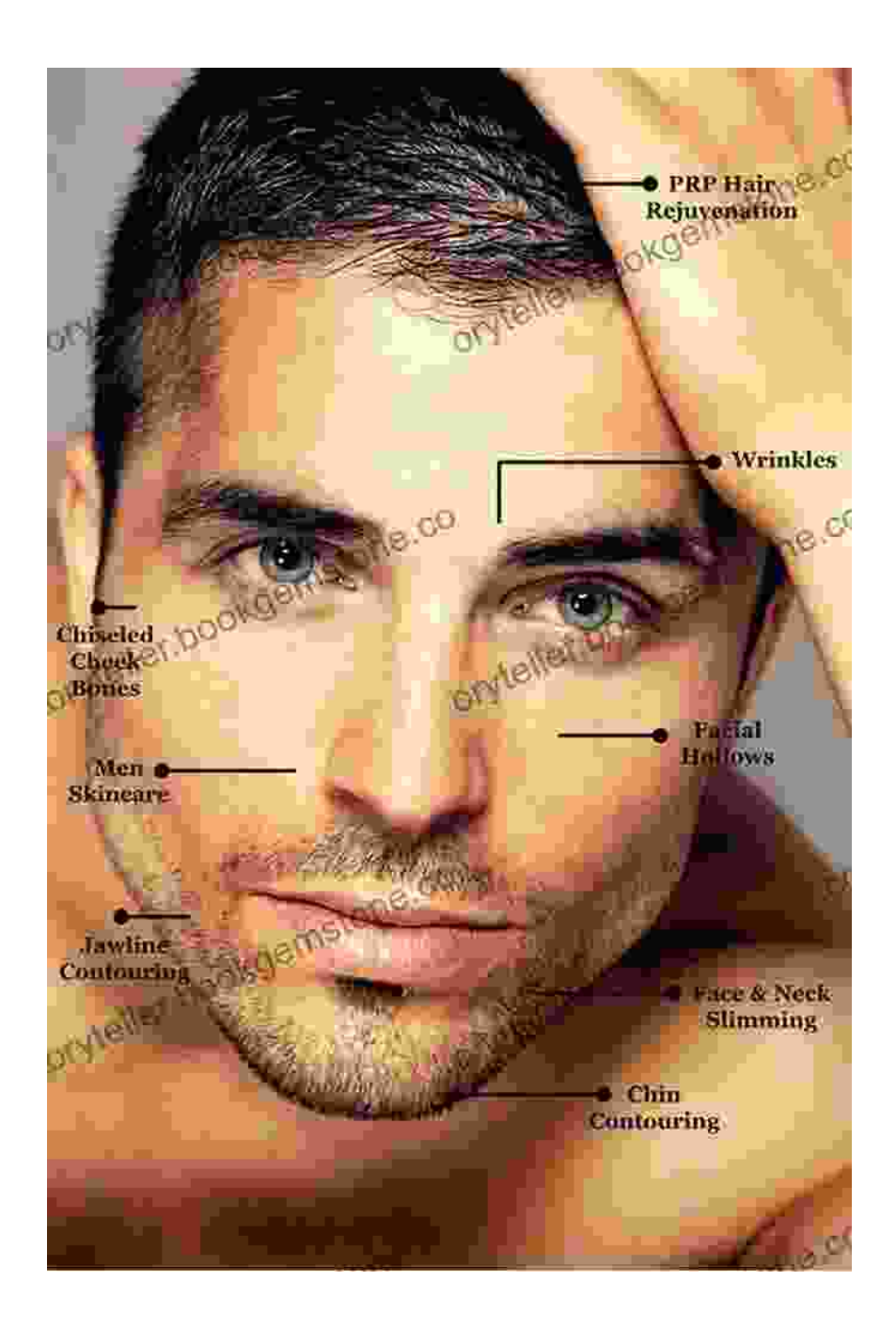

## **3. Refine the Features**

Once you have the basic features in place, you can start to refine them. Use a variety of charcoal pencils to add detail and shading. Pay attention to the shape and value of each feature.

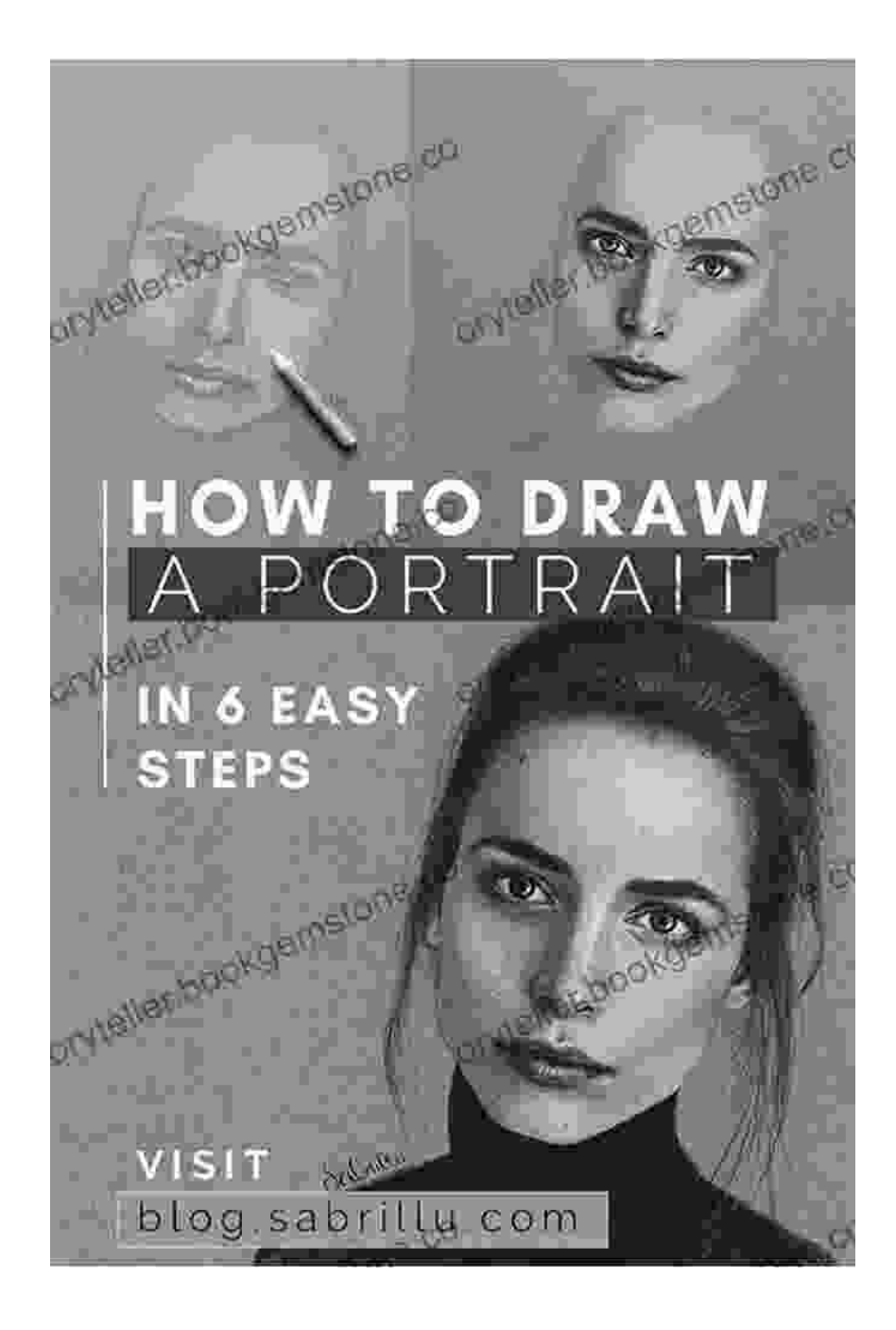

# **4. Add the Hair**

Next, add the hair. Use light, flowing strokes to outline the general shape of the hair. Then, use darker charcoal pencils to add detail and shading.

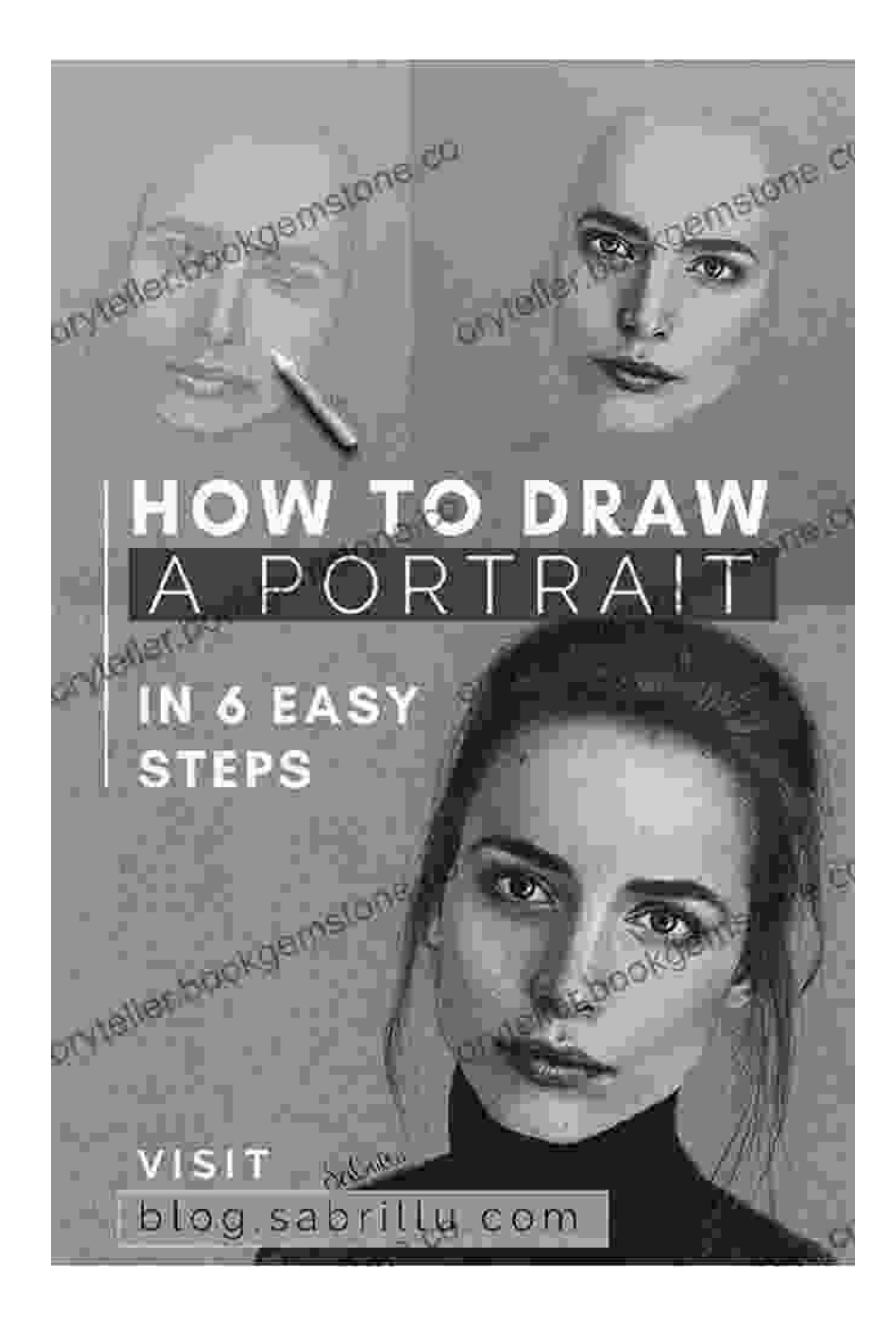

# **5. Add the Clothing**

If you're drawing a portrait of someone with clothing, add it in this step. Use a variety of charcoal pencils to create the texture and folds of the clothing.

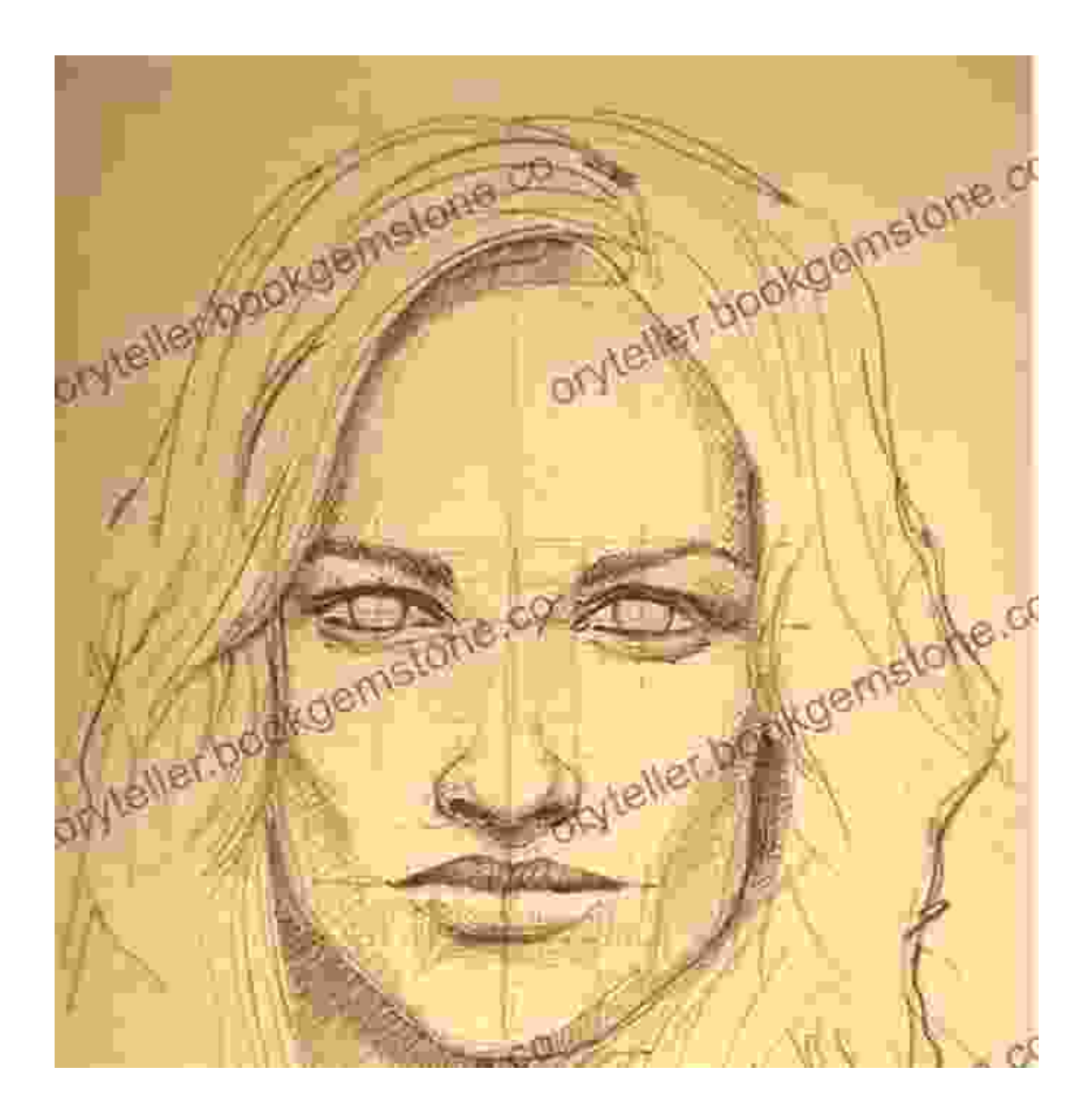

## **6. Blend and Shade**

Once you have all of the elements in place, you can start to blend and shade the drawing. Use blending stumps or tortillons to smooth out the transitions between different values. You can also use your eraser to lighten areas or create highlights.

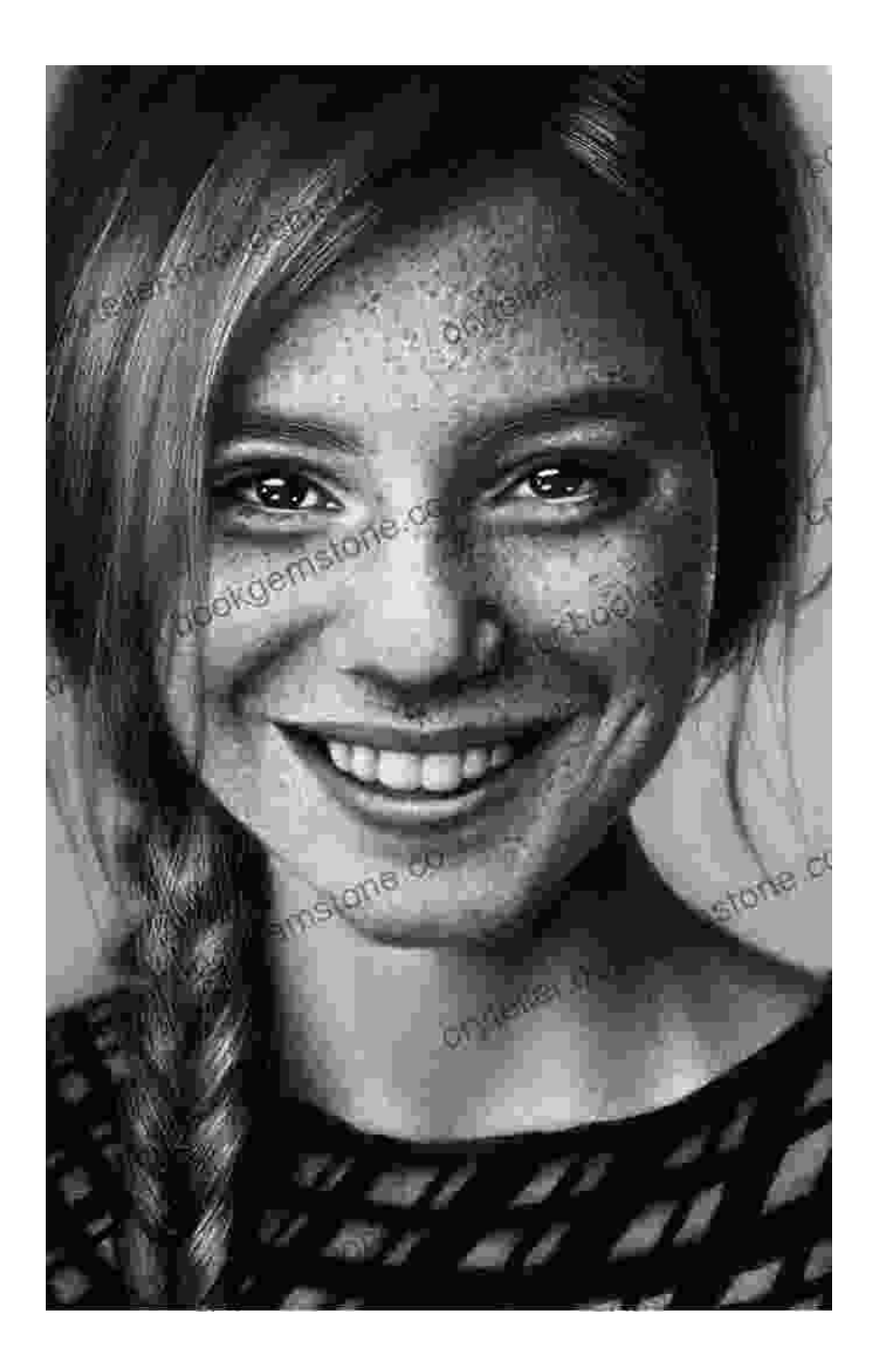

# **7. Finishing Touches**

Once you're satisfied with the overall look of the drawing, you can add any finishing touches. This could include adding highlights, adding details to the eyes, or adding a background.

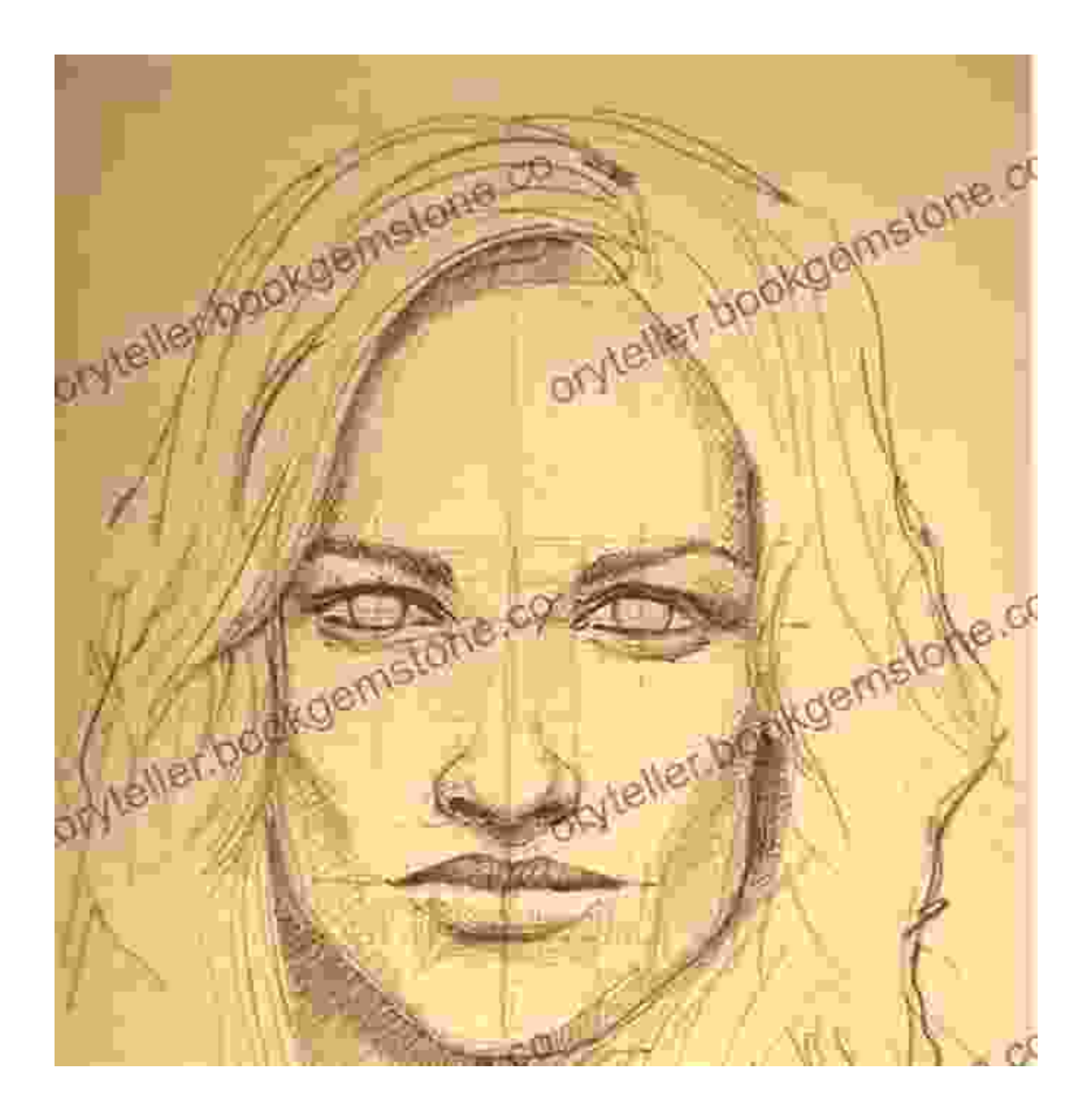

# **Tips for Drawing Portraits in Charcoal**

- Use a variety of charcoal pencils to create different values and  $\blacksquare$ textures.
- Pay attention to the shape and value of each feature.Ì.
- Use blending stumps or tortillons to smooth out the transitions between  $\blacksquare$ different values.
- Don't be afraid to make mistakes. Charcoal is a forgiving medium, and  $\mathbb{R}^+$ you can always erase and start over.
- **Practice regularly. The more you practice, the better you'll become at** drawing portraits in charcoal.

Drawing portraits in charcoal is a challenging but rewarding art form. With practice, you can learn to create beautiful and lifelike portraits. So what are you waiting for? Grab your charcoal pencils and start practicing today!

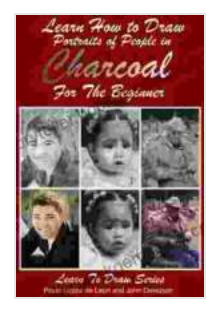

**[Learn How to Draw Portraits of People in Charcoal for](https://storyteller.bookgemstone.com/reads.html?pdf-file=eyJjdCI6Im5Obmk4ZXdsd3lzc2NjelwvVnlrYjZpRnNOMjhaOEo2TDRSQ0xJRkErVUNhd3IwZXR6QThXaFcxWlBmaUNVeUI5bis5NElcL3R5YldSNE5GbStBWkhQVzNnNENkc1hUTlNLaG4rbE1aY1JvVnVmVlwvZWkrMjhNUUQ3RWYyajJSeldLc0docngyaXBnM1NJM25OaVFQQkJWSzhFcjNmNldmUE9cL0krNUlZWHNQSDM3azJza1hnc0QyeUoxMDhFSXMyK2Y2MXR4Y0FYUE43dG9CTVgwV1VNeks3dDhvc1hVWWVWN2NocDNtSzc1bDBNPSIsIml2IjoiMzFlNGE5ZWEwZjYxNjNmNzcwOTExMTcwY2Q2OTNmMWYiLCJzIjoiZGIyODIzY2ZlNWYzNTIyMiJ9) the Beginner (Learn to Draw Book 27)** by John Davidson

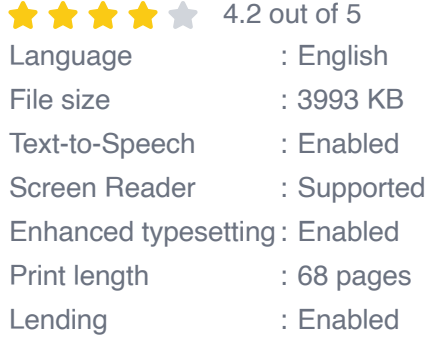

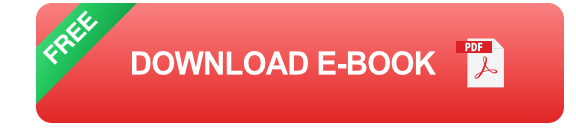

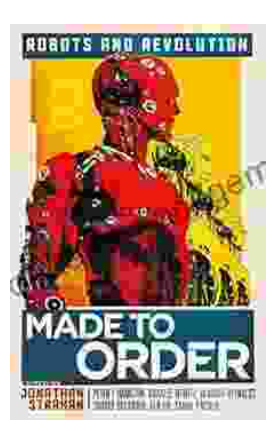

# **[Made to Order Robots and the Coming](https://storyteller.bookgemstone.com/book/Made%20to%20Order%20Robots%20and%20the%20Coming%20Revolution.pdf) Revolution**

Robots are becoming increasingly common in our lives. We see them in factories, warehouses, and even in our homes. As technology continues to develop, robots are becoming...

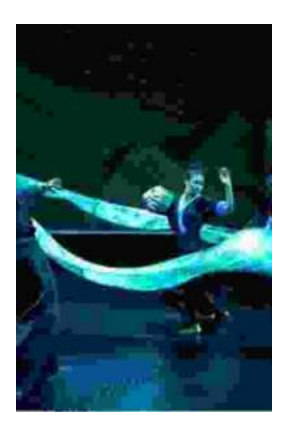

# **[Making Broadway Dance: Kao Kalia Yang's](https://storyteller.bookgemstone.com/book/Making%20Broadway%20Dance%20Kao%20Kalia%20Yangs%20Journey%20to%20Broadway.pdf) Journey to Broadway**

Kao Kalia Yang's journey to Broadway is an inspiring story of perseverance, passion, and overcoming adversity. From...